## **Pre-Launch Website Checklist**

23 things to do before launching a website

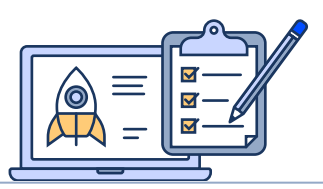

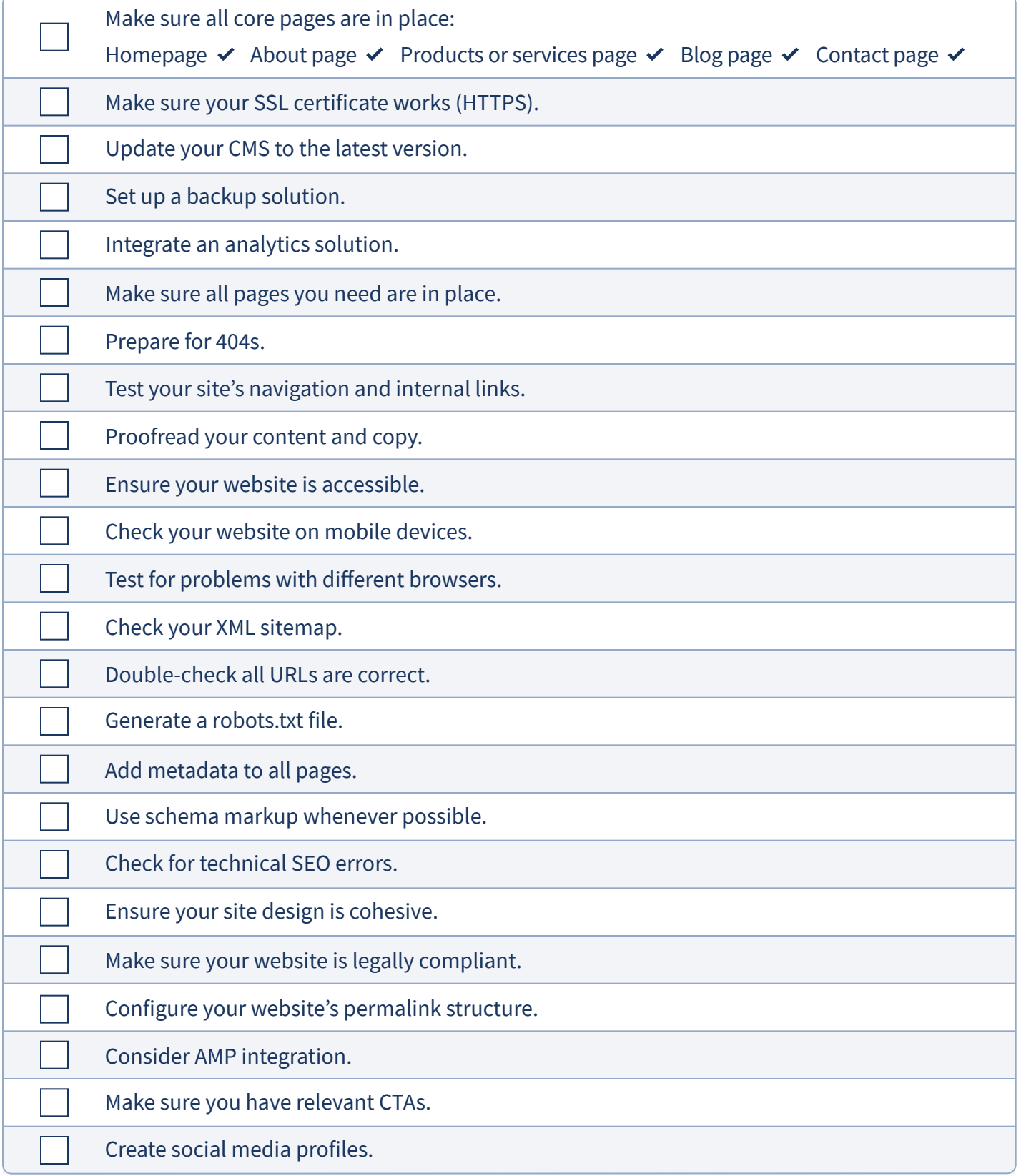

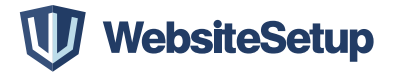